# *ANative*

#### Open Source Application Framework

https://github.com/part-cw/lambdanative

Chris Petersen May 2013 

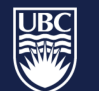

a place of mind

THE UNIVERSITY OF BRITISH COLUMBIA

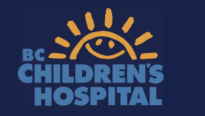

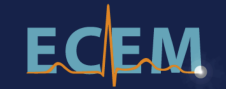

## What is *ANative?*

- Cross-Platform Development Environment
	- Mobile: iOS, Android
	- PC/Embedded: OS X, Linux, Windows, OpenBSD
	- Native binaries from auto-generated C code
	- Scheme + C source
	- $-$  IDE independent command line build
- Based on the Gambit-C Scheme compiler
- Open Source (BSD Licensed)

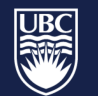

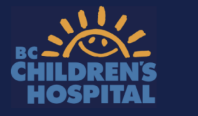

## Timeline

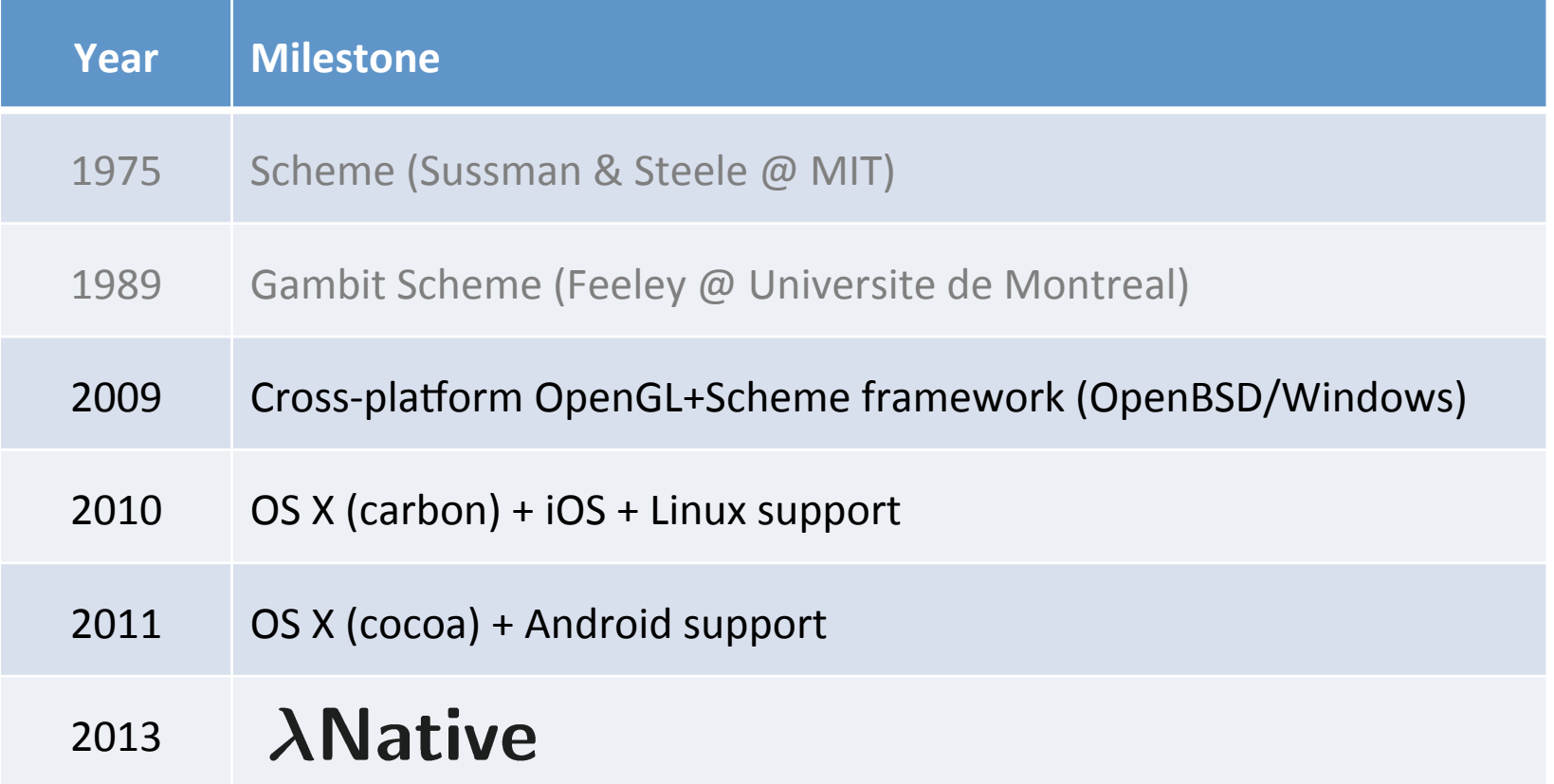

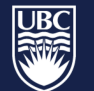

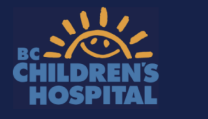

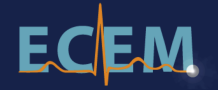

## App Framework Comparison

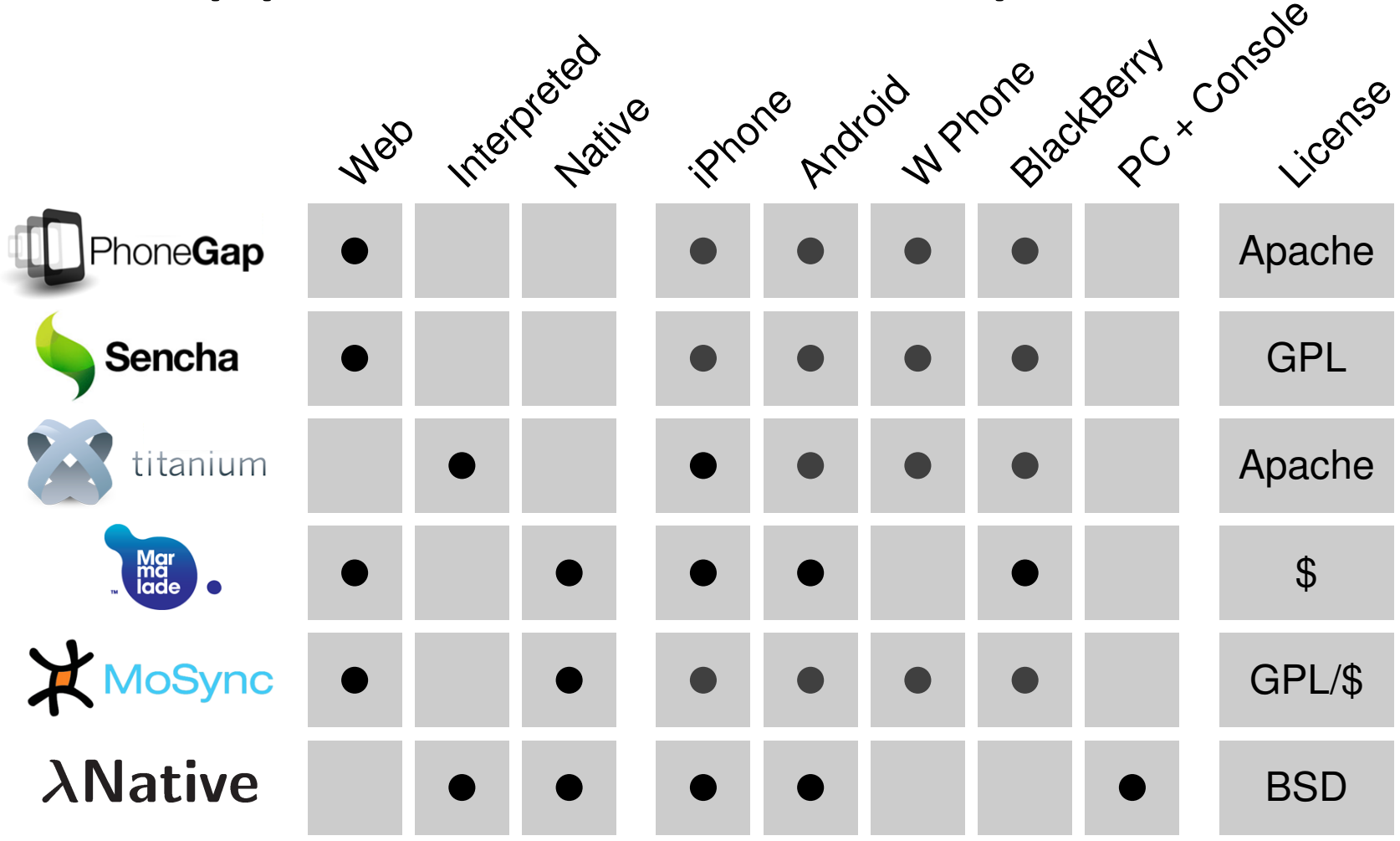

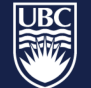

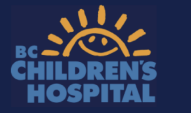

## Framework Pros and Cons

- Advantages
	- $-$  Reusable portable code base
	- Direct access to existing C based libraries
	- $-$  Fast native binaries
	- $-$  Brevity and simplicity of code
- Disadvantages
	- Limited access to na6ve GUI elements
		- messaging, camera etc.
	- $-$  Limitations of OpenGL GUI (e.g. text handling)
	- $-$  Scheme learning curve

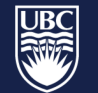

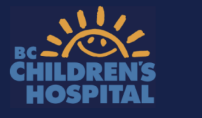

#### Framework Concept

#### Java/C++/Objective C..

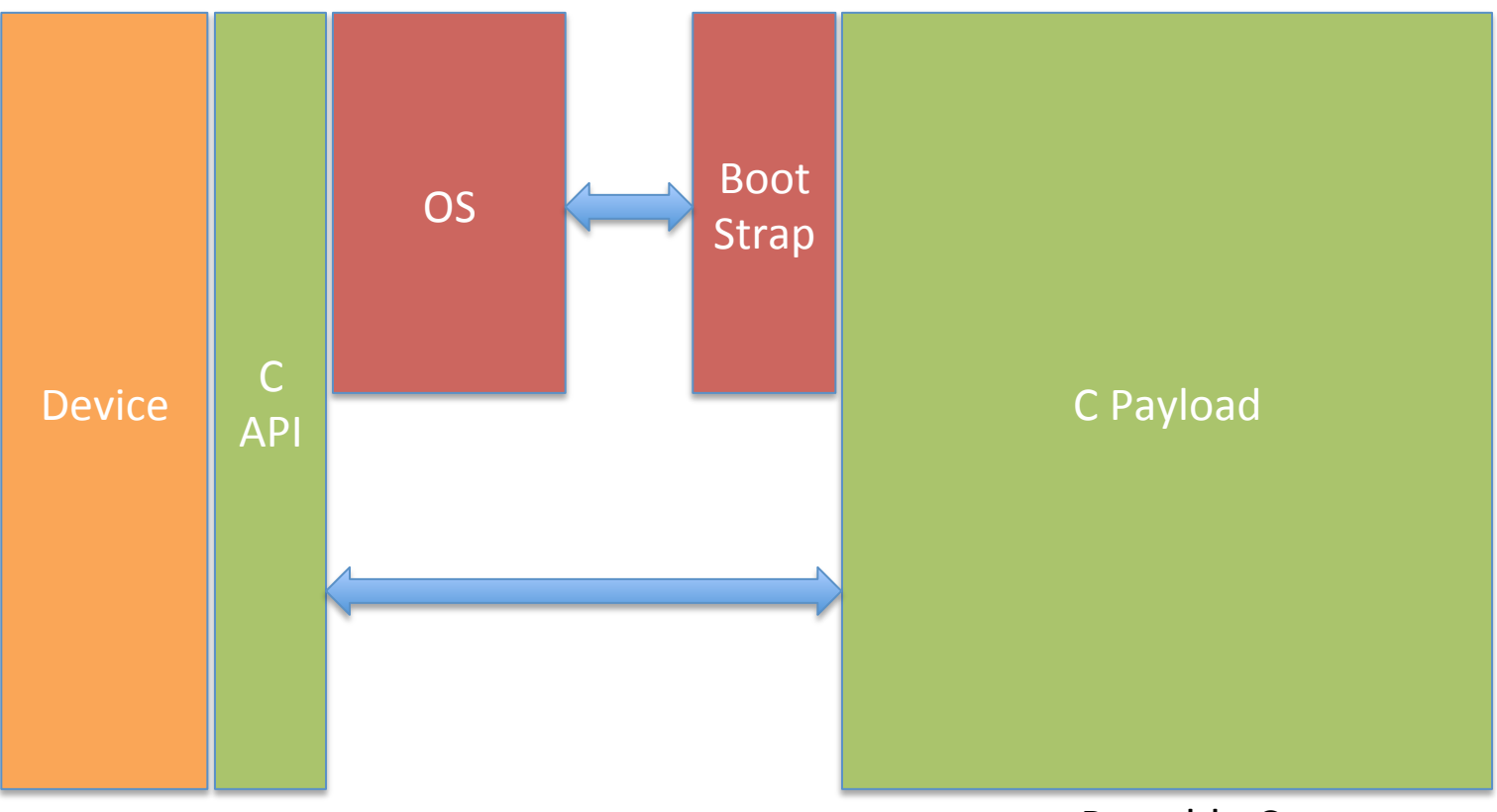

#### Portable C

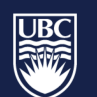

a place of mind

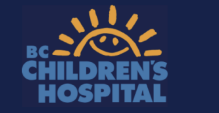

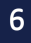

#### **Compilation Diagram**

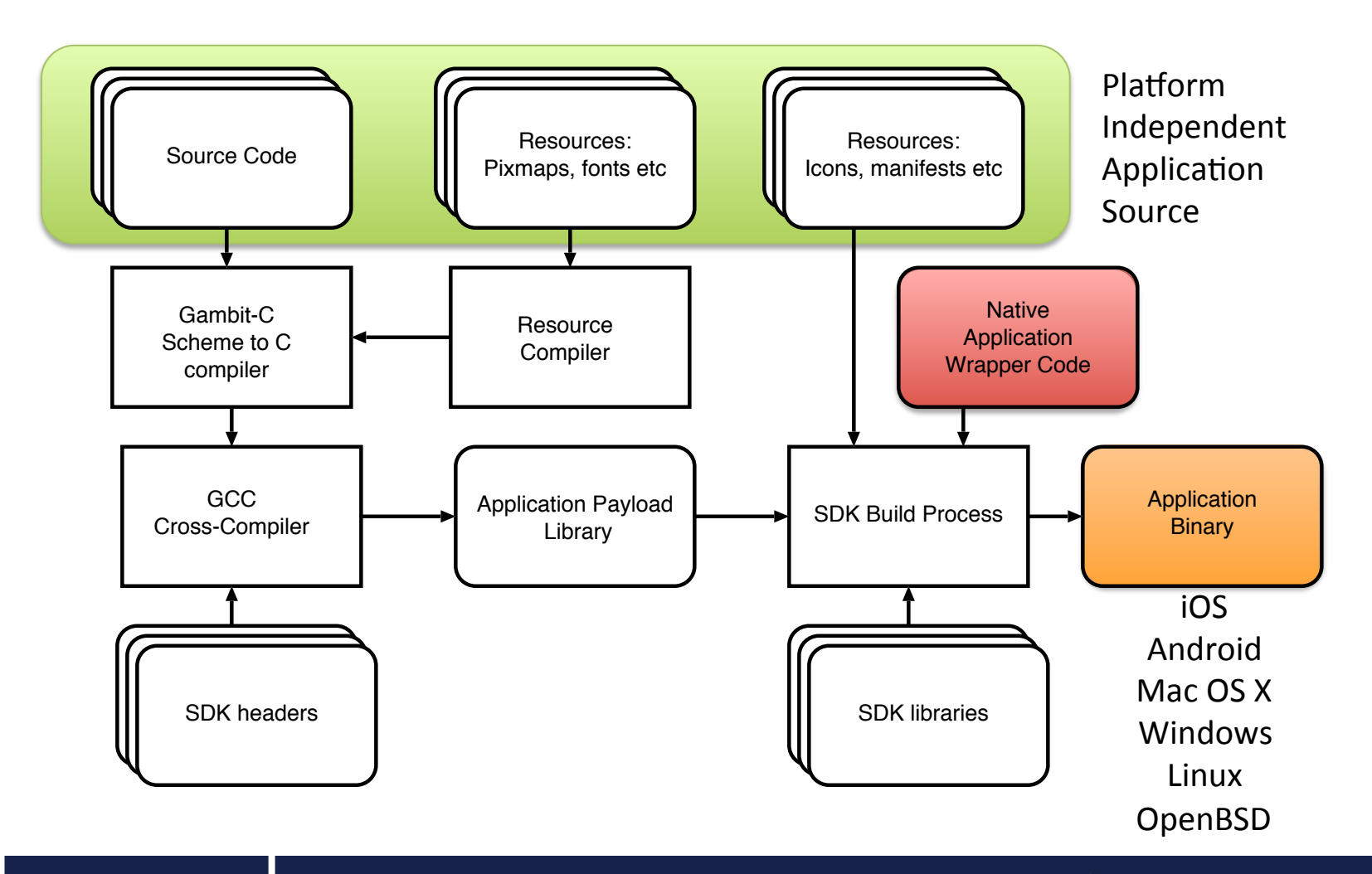

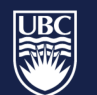

THE UNIVERSITY OF BRITISH COLUMBIA

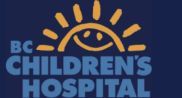

## Configuration & Compilation

- Prerequisites:
	- . / PROFILE developer ID & certificate handling
	- ./SETUP cross-compiler locations
- ./configure <app> [<platform> [<mode>]]
	- app
		- Application subdirectory in  $\cdot$  / apps
	- $-$  platform
		- android | ios | macosx | win32 | linux
	- mode
		- debug|release
- make [all|clean|scrub|install]

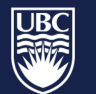

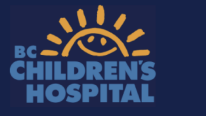

#### Framework File Organization

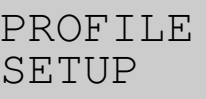

Makefile configure make.sh

apps/MyApp/\* modules/MyModule/\*

libraries/lib\*/build.sh.in

bootstraps/\*/\*

fonts/\*.ttf

tools/\*

Configuration

Build scripts 

Scheme/C source code

Supporting C libraries

Native platform launchers

Fonts 

Resource compilers etc.

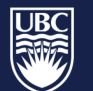

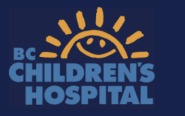

## Satellite Frameworks

- Shadowing of multiple framework repositories
- Easy code base segmentation
	- $-$  E.g. based on projects, organization or privilege

```
/home/satellite_fw/:
  PROFILE
  apps/SatelliteApp/*
 modules/SatelliteModule/*
 libraries/libsatellite/*
 fonts/satfont.ttf
```
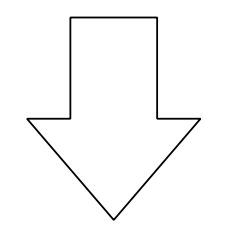

```
/home/lambdanative/:
```

```
 $ SYS_PATH=/home/satellite_fw ./configure SatelliteApp 
   ==> configured to build SatelliteApp for macosx on macosx in normal mode 
    == using source in /home/satellite_fw/apps/SatelliteApp
  $ make
 ...
```
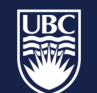

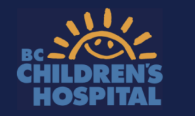

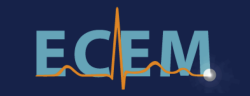

#### Application File Organization

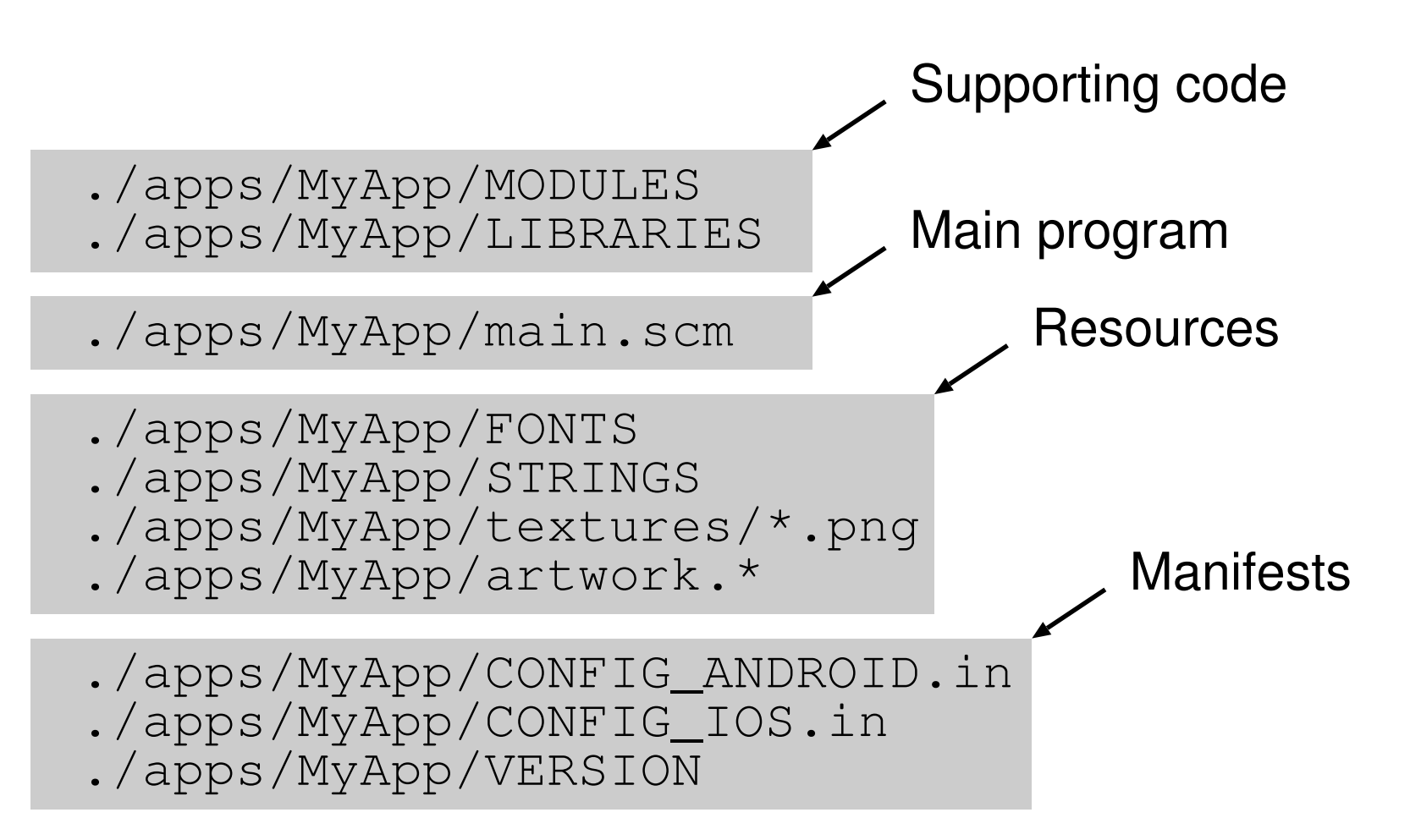

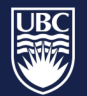

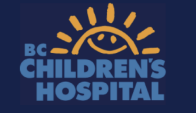

# ./apps/MyApp/MODULES

- List of all Scheme modules to include
	- $-$  Available modules reside in . / modules
	- $-$  config module is required for all apps
	- $-$  eventloop module is required for GUI apps

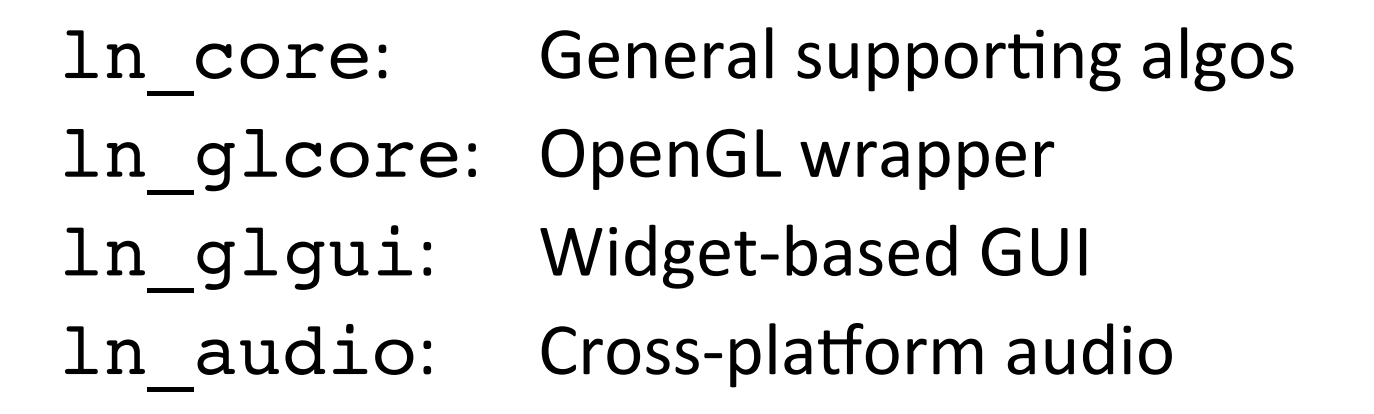

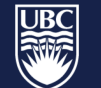

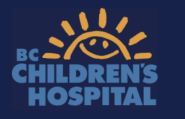

## ./apps/MyApp/LIBRARIES

- List of all C libraries to link against
	- $-$  Available libraries reside in . /libraries
	- $-$  libgambc is minimum requirement
	- $-$  Supports conditional linking, e.g. libgambc libportaudio!ios!android -> don't use PortAudio on iOS and Android

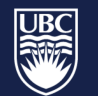

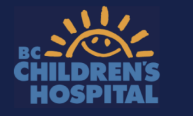

## ./apps/MyApp/FONTS

- <ttf font> <btt depth> <point sizes> <name> helvetica.ttf 7 12,16,24 myfont
- Truetype fonts reside in . / fonts
- Bit depth is 7 bits or 8 bits (extended ascii)
- Font texture is accessible as <name> <size>.fnt in code myfont\_16.fnt

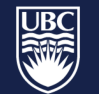

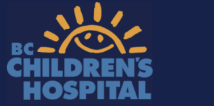

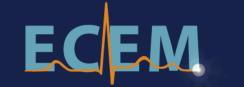

## ./apps/MyApp/artwork.\*

- Vector icon artwork in artwork.eps
	- $-$  Automatically converted to icon pixmaps
	- Green (#00ff00) is treated as transparent
	- $-$  Auto-generated 1024, 512, .., 16 pixel images

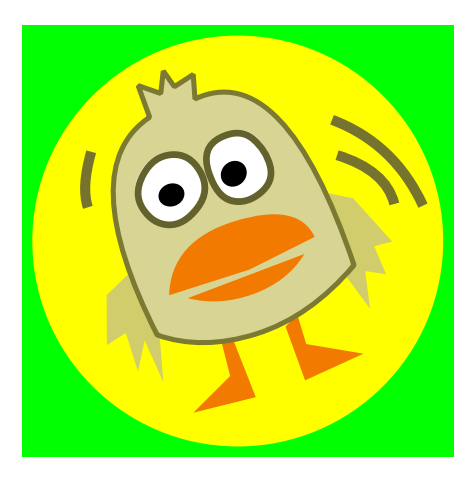

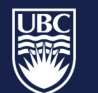

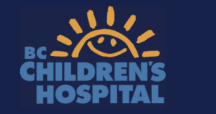

### ./apps/MyApp/textures/\*.png

- PNG images compile to OpenGL textures
- Automatic padding to powers of two
- Supports RGBA/RGB/Grayscale PNG
	- converts to RGBA/RGB/Alpha textures
- Textures accessible as <png name>.img in program, e.g. mypixmap.imq

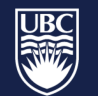

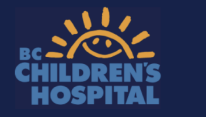

#### ./apps/MyApp/CONFIG\_ANDROID.in

```
android manifest
 # ----------
#
 enable real-time audio (OpenSL based)
 # define RTAUDIO 1
#
#
<?xml version="1.0" encoding="utf-8"?>
<manifest xmlns:android="http://schemas.android.com/apk/res/android"
       package="@SYS_ORGTLD@.@SYS_ORGSLD@.@SYS_LOCASEAPPNAME@"
       android:versionCode="@SYS_APPVERSIONCODE@"
       android:versionName="@SYS_APPVERSION@">
     <uses-sdk android:minSdkVersion="9"/>
     <application android:label="@string/app_name"
                  android:icon="@drawable/icon">
         <activity android:name="@SYS_APPNAME@"
                  android: label="@string/app_name"
                   android:launchMode="standard"
# prevent screen rotations
# android:screenOrientation="landscape">
                   android:screenOrientation="portrait">
                   android: configChanges="orientation | screenSize">
# android:configChanges="keyboardHidden|orientation|screenSize"> 
                   android:configChanges="keyboardHidden|orientation">
             <intent-filter>
                 <action android:name="android.intent.action.MAIN" />
                 <category android:name="android.intent.category.LAUNCHER" />
            \langleintent-filter>
         </activity>
     </application>
    <uses-permission android:name="android.permission.WRITE_EXTERNAL_STORAGE"/>
     # <uses-permission android:name="android.permission.INTERNET"/>
     # <uses-permission android:name="android.permission.BATTERY_STATS" />
     # <uses-permission android:name="android.permission.WAVE_LOCK" />
     # <uses-permission android:name="android.permission.RECORD_AUDIO" />
</manifest>
# eof
                                                 C conditional includes
                                                 #+ to add
                                                                  Standard Manifest 
                                                                  # to comment out
```
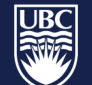

a place of mind

THE UNIVERSITY OF BRITISH COLUMBIA

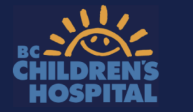

## ./apps/MyApp/CONFIG\_IOS.in

```
# ios plist and compile options
#
 don't allow the screen to lock
#+ #define USE_NOLOCK
#
# generate device orientation events
 # define USE_ORIENTATION
#
#
# plist
#
<?xml version="1.0" encoding="UTF-8"?>
<!DOCTYPE plist PUBLIC "-//Apple//DTD PLIST 1.0//EN" "http://www.apple.com/DTDs/PropertyList-1.0.dtd">
<plist version="1.0">
<dict>
<key>CFBundleDevelopmentRegion</key>
<string>English</string>
<key>CFBundleExecutable</key>
<string>@SYS_APPNAME@</string>
<key>CFBundleIdentifier</key>
<string>@SYS_ORGTLD@.@SYS_ORGSLD@.@SYS_LOCASEAPPNAME@</string>
<key>CFBundleInfoDictionaryVersion</key>
<string>6.0</string>
<key>CFBundleLongVersionString</key>
<string>@SYS_APPVERSION@</string>
<key>CFBundlePackageType</key>
<string>APPL</string>
<key>CFBundleResourceSpecification</key>
<string>ResourceRules.plist</string>
<key>CFBundleSignature</key>
<string>????</string>
<key>CFBundleSupportedPlatforms</key>
<array>
<string>iPhoneOS</string>
</array>
<key>CFBundleVersion</key>
<string>@SYS_APPVERSION@</string>
<key>CFBundleDisplayName</key>
<string>@SYS_APPNAME@</string>
<key>UIStatusBarHidden</key>
\langle true \rangle</dict>
</plist>
#eof
```
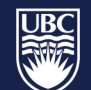

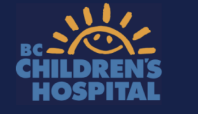

18 

## Minimal Console Program

```
(display "DemoConsole\n")
(let loop ()
   (with-exception-catcher (lambda (e)
     (for-each display 
      (list (exception->string e) "\n\n'\n'')) #f)
     (lambda () (##repl-debug)))
   (loop))
```
\$ .../DemoConsole DemoConsole  $>$  (+ 1 2) 3  $>$ , q  $\varsigma$ 

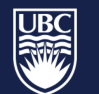

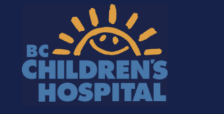

19 

## Minimal GUI program

```
(define gui #f)
(main
;; initialization
   (lambda (w h)
      (make-window 320 480)
      (glgui-orientation-set! GUI_PORTRAIT)
      (set! gui (make-glgui))
      (let* ((w (glgui-width-get))
              (h (glgui-height-get))
              (dim (min (/ w 2) (/ h 2))))
       (glgui-box qui \left(\frac{1}{2} - w \dim\right) 2) \left(\frac{1}{2} - h \dim\right) 2) dim dim Red
\overline{\phantom{a}};; events
   (lambda (t x y)
      (if (= t EVENT_KEYPRESS) (begin
        (if (= x EVENT_KEYESCAPE) (terminate))))
      (glgui-event gui t x y))
;; termination
   (lambda () #t)
;; suspend
   (lambda () (glgui-suspend))
;; resume
   (lambda () (glgui-resume))
\big)GUI initialization
                                                           Event loop
```
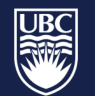

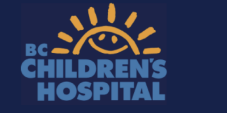

#### DemoRedSquare

\$ ./configure DemoRedSquare ios ==> configured to build DemoRedSquare for ios on macosx in normal mode == using source in /home/lambdanative/apps/DemoRedSquare \$ make; make install ..

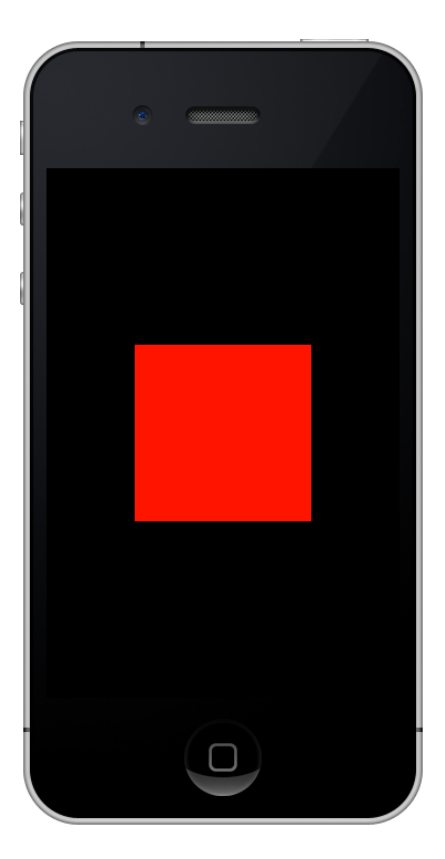

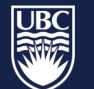

a place of mind

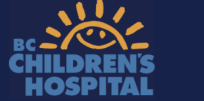

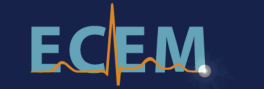

#### Pediatric Anesthesia Research Team (PART) LambdaNa6ve h8ps://github.com/part-cw/lambdana6ve

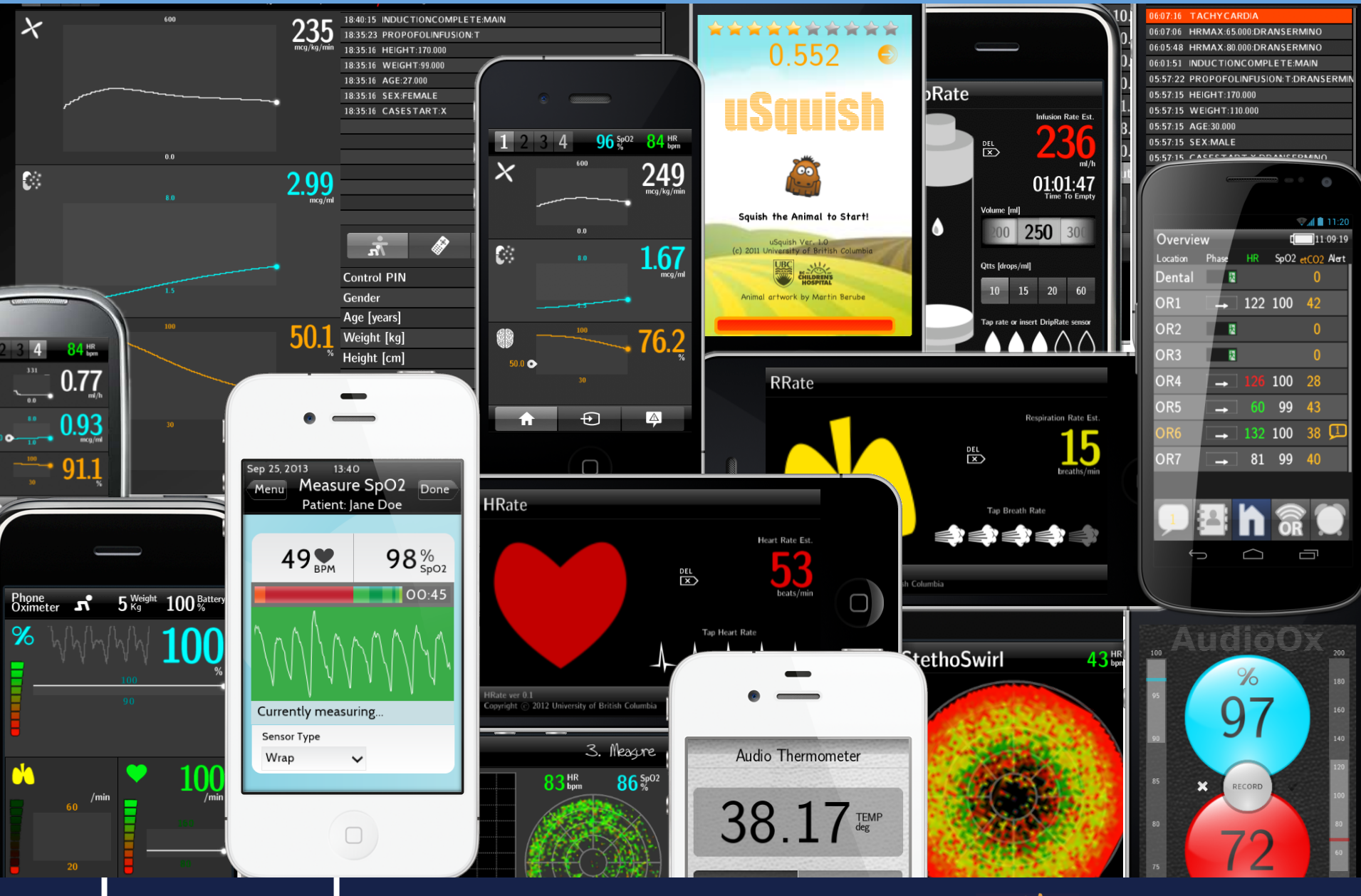

a place of mind

THE UNIVERSITY OF BRITISH COLUMBIA

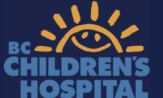

22